**Оптимизация операций и переходов выполненных на основе типовых технологических процессов обработки детали с учетом возможностей современного оборудования при получении геометрии деталей с помощью CAM модулей САПР**

> Выполнил студент группы ОТП-19-1м Мишакин А. Д.

# **Введение в CAM системы**

- Под термином Computer-aided manufacturing (CAM) понимают как программы, используемые технологами для подготовки управляющих программ для станков с числовым программным управлением (ЧПУ), так и сам процесс компьютеризированной подготовки производства.
- Традиционно, CAM системы представляют собой средства формирования траекторий движения инструмента на основании 2D и/или 3D геометрии (обычн<u>о сг</u>енерированной в CAD системе) и перевода (постпроцессирования) их в команды системы ЧПУ станка.

Согласно исследованиям компании CIMdata первыми десятью компаниями по объёму выручки от CAM систем в 2010 году были:

- 1. Cimatron (4.1%) с продуктом GibbsCAM
- 2. CNC Software (3.3%) с продуктом Mastercam
- 3. C&G Systems (3.7%)
- 4. Dassault Systèmes (18%) с продуктом CATIA
- 5. Delcam (7.5%) с продуктом PowerMILL
- 6. Open Mind (3.8%) с продуктом HyperMill
- 7. Planit (6.3%) с продуктом Edgecam
- 8. PTC (4.6%) с продуктом Pro/E
- 9. Siemens PLM Software (12.1%) с продуктом NX
- 10. Tebis AG (4.4%) с продуктом Tebis

Основными направлениями модернизации можно отметить следующие:

- Высокоскоростная обработка и методы оптимизации траекторий.
- Пятиосевая обработка.
- Распознавание и обработка элементов детали.
- Повышение уровня автоматизации программирования.
- Повышение простоты использования системы.
- Более глубокая интеграция с CAD/CAE/CAPP и прочимиPLM системами.

Одной из веток CAM систем является так называемое shop-floor programming, при котором визуальные средства программирования доступны непосредственно со стойки станка. Такие системы обладают меньшей гибкостью, однако обычно проще в использовании, обладают большей совместимостью с конкретным системой ЧПУ и станком, а, следовательно, надёжностью программ и при производстве несложных типовых изделий позволяют перенести функции программиста ЧПУ на квалифицированного оператора станка.

Несмотря на широкие возможности и высокий уровень автоматизации подготовки управляющих программ CAM система не может заменить человеческий труд. Особенно при оптимизации программ требованиям массового производства, при производстве изделий с высокими требованиями к точности и качеству поверхностей.

### **Основные CAM-системы, которые используются на российских предприятиях**

**● PowerMill.** Разработчик – компания Delcam. Преимущества: 2,3 и 5-осевая высокоскоростная обработка 3D-поверхностей. Согласно одного из статистических исследований, имеет наибольшее количество пользователей в мире.

**● MasterCam.** Популярная CAD/CAM-система для многоосевой обработки. Последняя версия – MasterCam-X7. Разработчик – компания CNC Software. Почти 170 тысяч і инсталляций в мире. Имеет модуль русификации.

● **SprutCAM.** Разработчик – компания СПРУТТехнология (Россия). В отличие от многих существующих в мире систем, поддерживает разработку у̀правля́ющего программного обеспечения для многокоординатных фрезерных станков, а также станков электроэрозионного типа, учитывая 3D-модель кинематики станка. Создает достоверную 3D-модель станка, что позволяет виртуально просмотреть будущий процесс обработки́ детали. Все преимущества российского разработчика: удобный интерфейс, обновление версий, поддержка, приемлемая цена, наличие справочной литературы.

**● ADEM.** Разработчик – компания «Омега АДЕМ Технолоджиз» (г. Москва, Россия). Многокоординатная обработка, доступная цена, поддержка, возможность обучения персонала.

**● ESPRIT.** Разработчик – компания DP Technology (США). Высокопроизводительная, многофункциональная, обучающаяся система среднего класса. Русифицированный интерфейс и справочная система. Лучше остальных программных комплексов поддерживает электроэрозионные станки.

**● CAMWorks.** Разработчик - Geometric Technologies Inc. (Индия-США). Работает в среде и по модели программного комплекса SolidWorks. Поддерживается ра́бота с 2-х и 5-́ координатными фрезерными станками.

# Модули NX

- NX Turning Add-on
- NX 5 Axis Machining
- NX CMM Inspection Programming
- NX Wire EDM

# **Общий подход к созданию программ для станков с ЧПУ при помощи CAM систем**

Традиционная последовательность действий, необходимых для создания программы обработки детали для станка ЧПУ в CAM системе, выглядит следующим образом:

- 1. Выбор типа обработки и кинематической схемы станка.
- 2. Определение управляющей геометрии.
- 3. Выбор стратегии и параметров обработки.
- 4. Вычисление траекторий движения инструмента.
- 5. Визуальный контроль траекторий (бэкплот) и их симуляция.
- 6. Постпроцессирование (перевод траекторий движения и вспомогательных операций в коды станка).

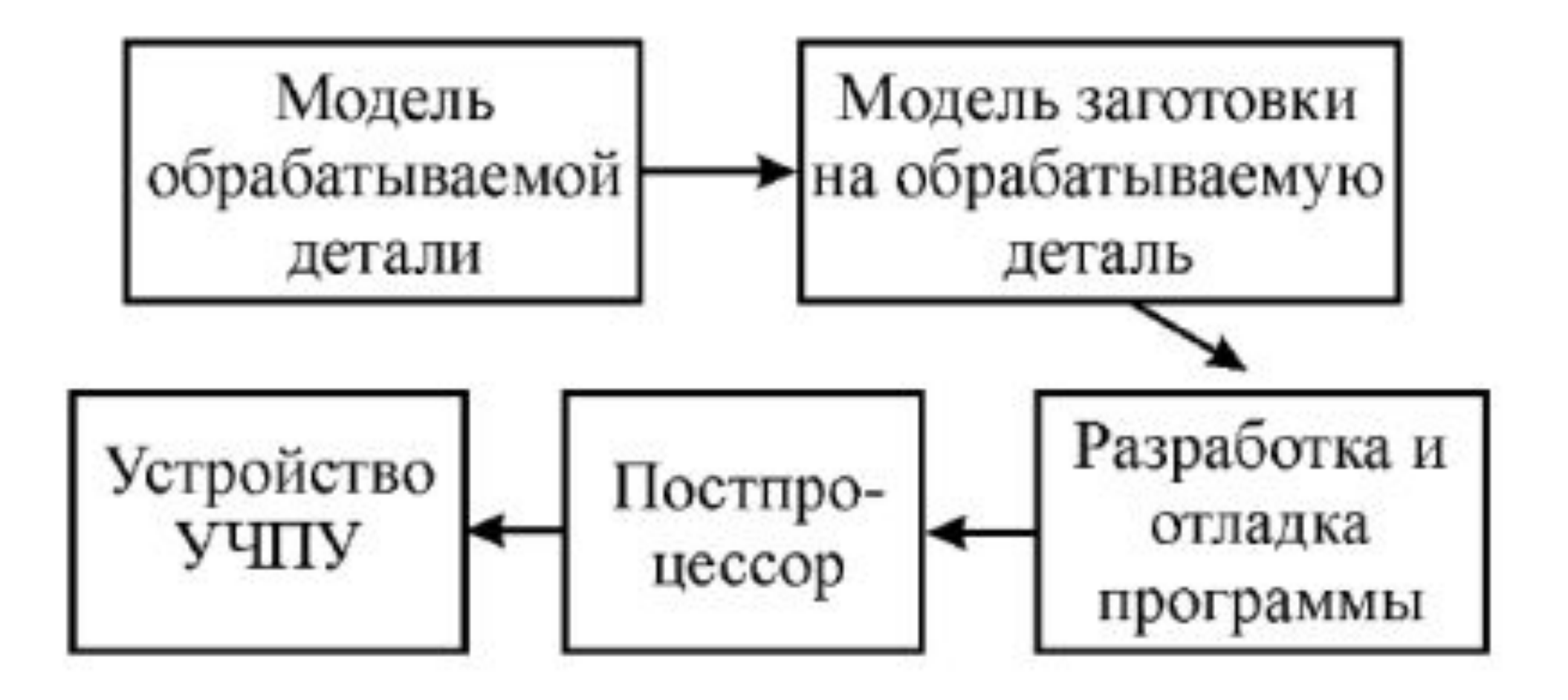

### Шаги при производстве детали на станке с CNC:

- 1. Формирование трехмерной модели изделия по чертежу или эскизу. Данные о траектории заготовки, координатах и прочее программа записывает в промежуточный файл.
- 2. Создание УП на базе модели 3D с помощью постпроцессора, который преобразует промежуточный файл в файл для определенного типа станка.
- 3. Загрузка программы в агрегат с CNC через кабель от специального разъема на корпусе агрегата или на пульте ЧПУ к COM-порту компьютера.
- 4. Закрепление детали и выполнение операций, заложенных в оборудование.
- 5. Контроль параметров готового изделия.

## Алгоритм разработки УП

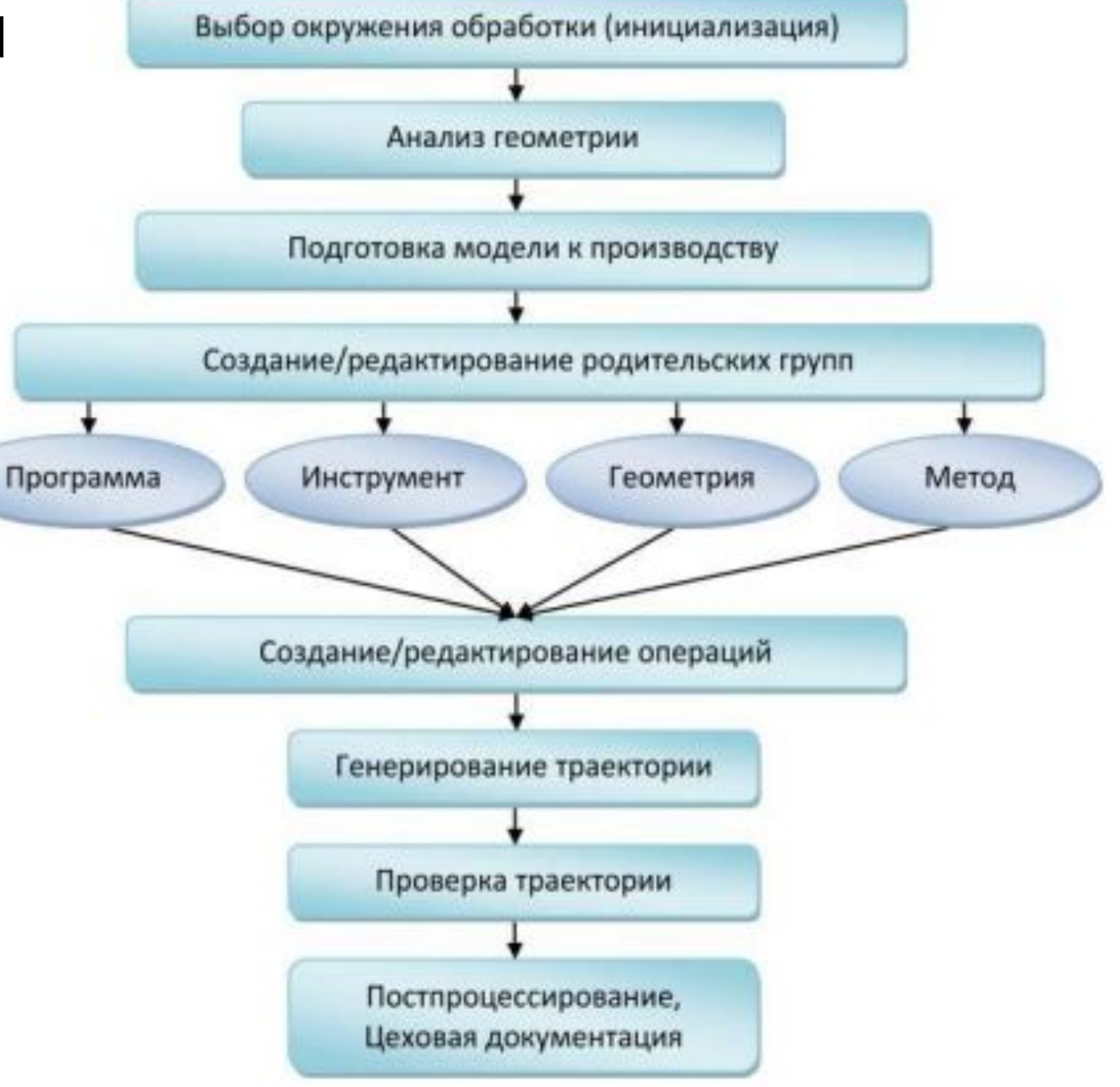

- **1. Выбора окружения обработки (инициализации) выбор** объектов, которые необходимы для данного вида обработки
- **2. Анализ геометрии**. На этом этапе анализируются габаритные размеры детали, размеры элементов (ширина паза, диаметр отверстия и др.), радиус скругления элементов модели, наличие и величина уклонов.
- **3. Подготовка модели к обработке**, на этом этапе можно убрать элементы, которые будут получены на других операциях, добавить уклоны, припуски, модифицировать элементы модели с учетом полей допусков размеров и т. д.
- **4. Создание или редактирование родительских групп**. объекты, заданные в родительских группах, наследуются связанными с ними операциями. Такой подход позволяет управлять сразу всеми операциями, использующими конкретную родительскую группу, путем модификации объектов этой группы. Родительские группы определяются для 4 категорий: Программа, Инструмент, Геометрия, Метод. Для задач обработки используется специальная система координат – Система координат станка (СКС). В проекте должна быть хотя бы одна СКС, она должна быть установлена в характерную точку детали/заготовки, чтобы оператор мог использовать эту точку для привязки программы к детали. Еще один важный объект обработки задается в группе MSC\_MILL – Плоскость безопасности.
- **5. Создания или редактирования операций обработки**. Операции бывают разного типа и используют разные родительские группы. Операции с конкретными параметрами можно сохранить в проекте, не генерируя их. Это полезно, если процесс генерации операций занимает значительное время.

### **6. Генерирование траекторий**

Вынесено в отдельный этап, причем оно может осуществляться сразу для группы операций.

**7. Проверка траекторий** необходима для того, чтобы выявить возможные проблемы, например зарезы или столкновения инструмента с оснасткой.

#### **8. Постпроцессирование**

Для того чтобы траектория была отработана станком, она должна быть постпроцессирована (или преобразована в формат конкретного станка).

Именно на этом этапе получается управляющая программа (УП), причем одна УП может включать несколько траекторий, созданных различными операциями.

Однако постпроцессор неправильно рассматривать как простой конвертор, он может выполнять дополнительные проверки, вычисления, может анализировать некоторые условия и в зависимости от этого модифицировать выводимую информацию.

Вместе с управляющей программой в цех обычно передается **Цеховая документация**. Обычно это карта наладки с указанием нулевой точки программы, порядка операций и различной атрибутивной информации (разработчик, дата, код детали, время обработки и т. д.), она также может включать список инструментов с указанием номеров ячеек магазина, что необходимо для правильной наладки станка.

# Стратегии черной токарной обработки

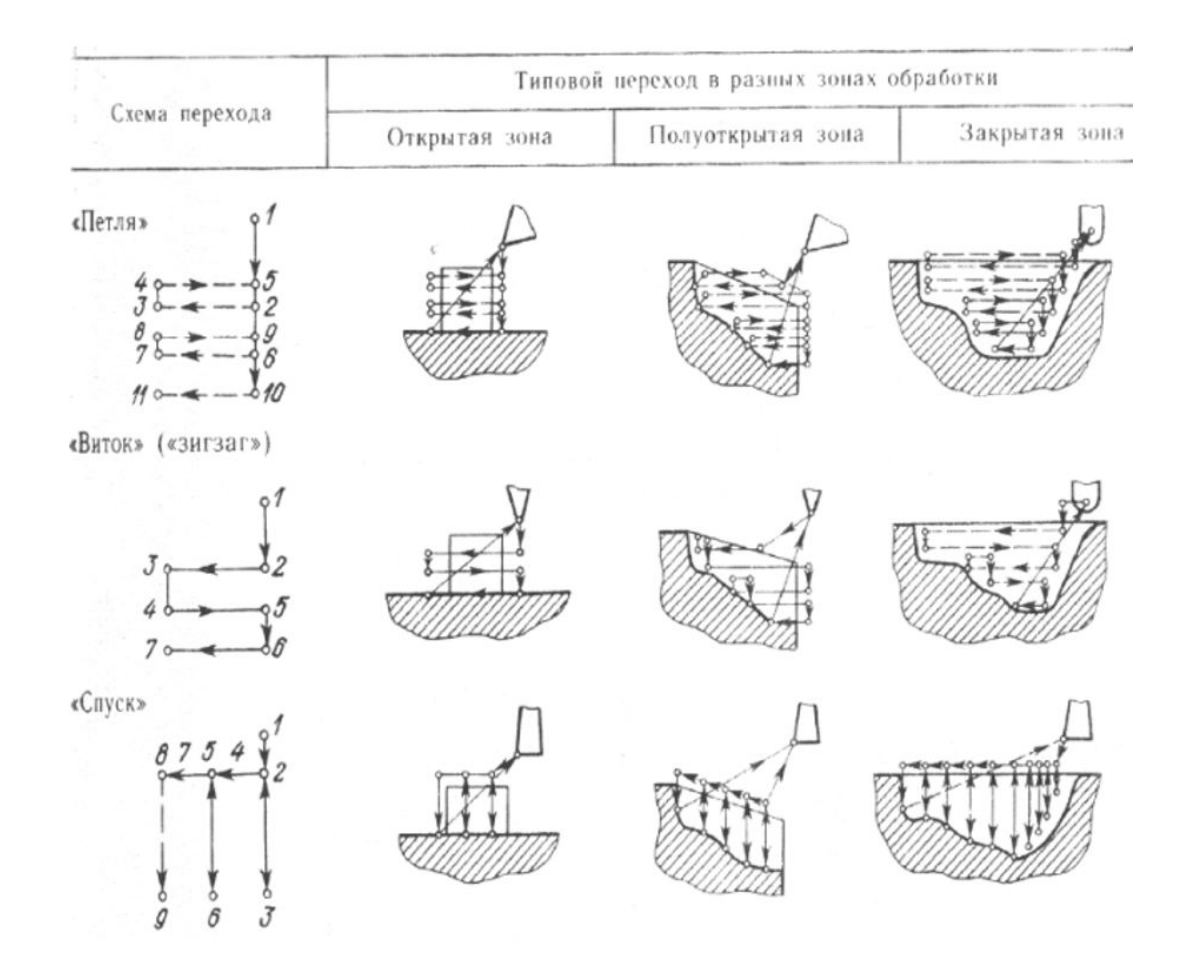

**• Схема «петля»** характеризуется тем, что по окончании рабочего хода инструмент отводится на небольшое расстояние (около 0,5 мм) от обработанной поверхности и возвращается во время вспомогательного хода назад. Эту схему наиболее часто применяют при обработке открытых и полуоткрытых зон. Разновидность ее может быть использована также при обработке деталей типа ступенчатых валиков методом от упора.

#### **• Схема «виток» (зигзаг)**

Предусматривает работу инструмента на прямой и обратной подаче и может быть реализована в зонах обработки всех видов.

**• Схема «спуск»** характерна тем, что припуск снимается при радиальном перемещении резца. Наиболее часто эту схему используют при черновых переходах для закрытых зон. Кроме перечисленных стратегий при чистовой токарной обработке используют стратегии, которые на последнем проходе обходят контур, подбирая оставшиеся неровности.

# Стратегии черной фрезерной обработки

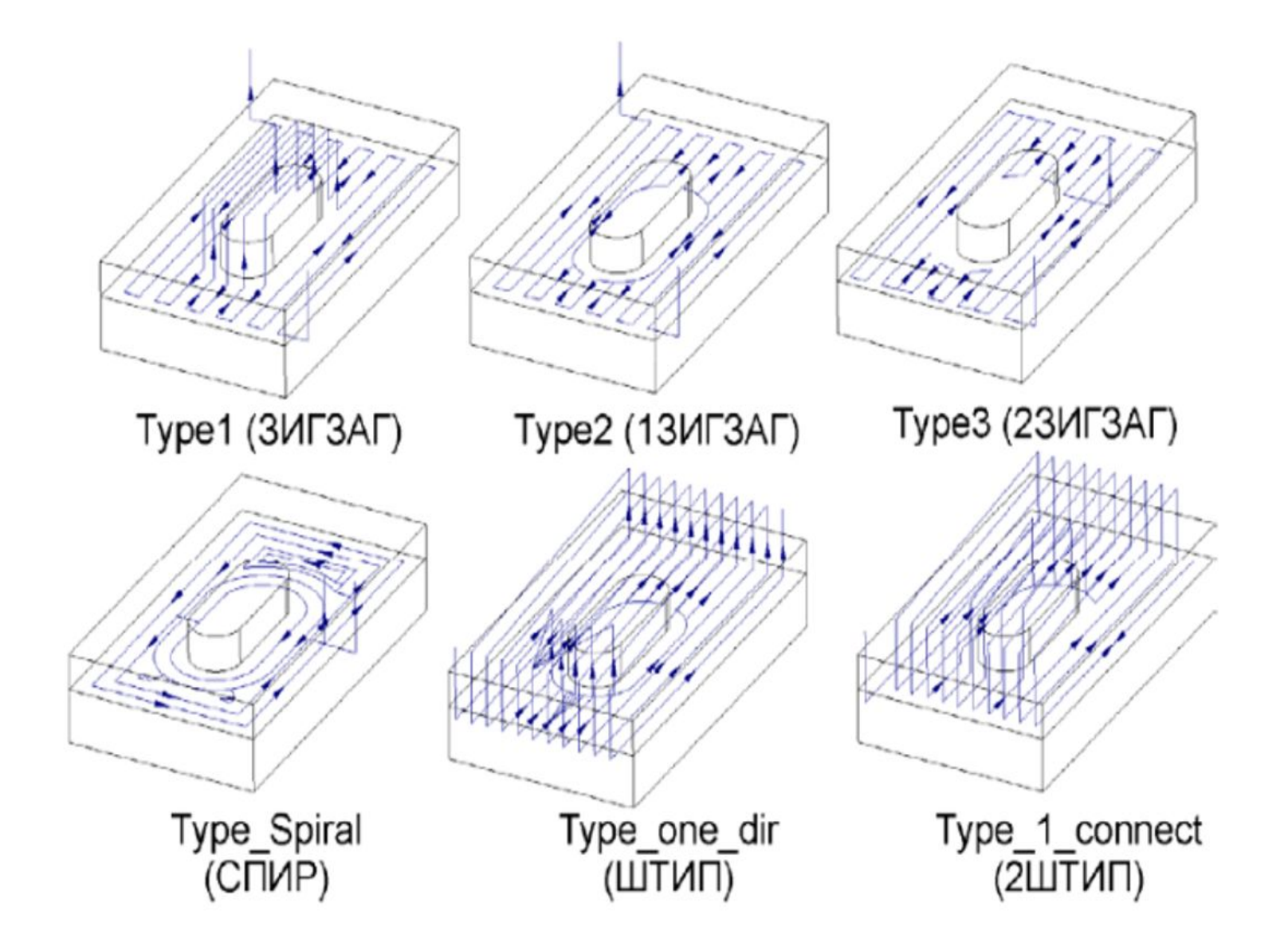

- TYPE\_1 инструмент последовательно выбирает массив. Встречая острова, он поднимается в плоскость отвода.
- TYPE\_2 инструмент последовательно выбирает массив, не поднимаясь в плоскость отвода. Встречая острова он обходит вокруг них.
- TYPE\_3 инструмент удаляет материал из непрерывных зон, определяемых геометрией островов (обрабатывает эти зоны по порядку и с обходом островов). Завершив обработку одной зоны, инструмент отводится (если необходимо) и переходит к обработке следующей зоны.
- TYPE \_SPIRAL инструмент формирует траекторию резания по спирали с огибанием по спирали всех препятствий.
- TYPE\_ONE\_DIR инструмент режет только в одном направлении. В конце каждого режущего прохода он отводится и переходит на противоположную сторону заготовки, чтобы начать следующий проход в том же направлении. Способ обхода островов тот же самый, что и для TYPE\_1.
- TYPE 1 CONNECT инструмент режет только в одном направлении. В конце каждого режущего прохода он отводится в начальную точку прохода, опускается (врезается) и затем перемещается в начало следующего прохода. Если в начале режущих проходов имеется смежная стенка, то инструмент движется вдоль контура этой стенки для избежания зареза.

# Формирование макронеровностей при черновом фрезеровании

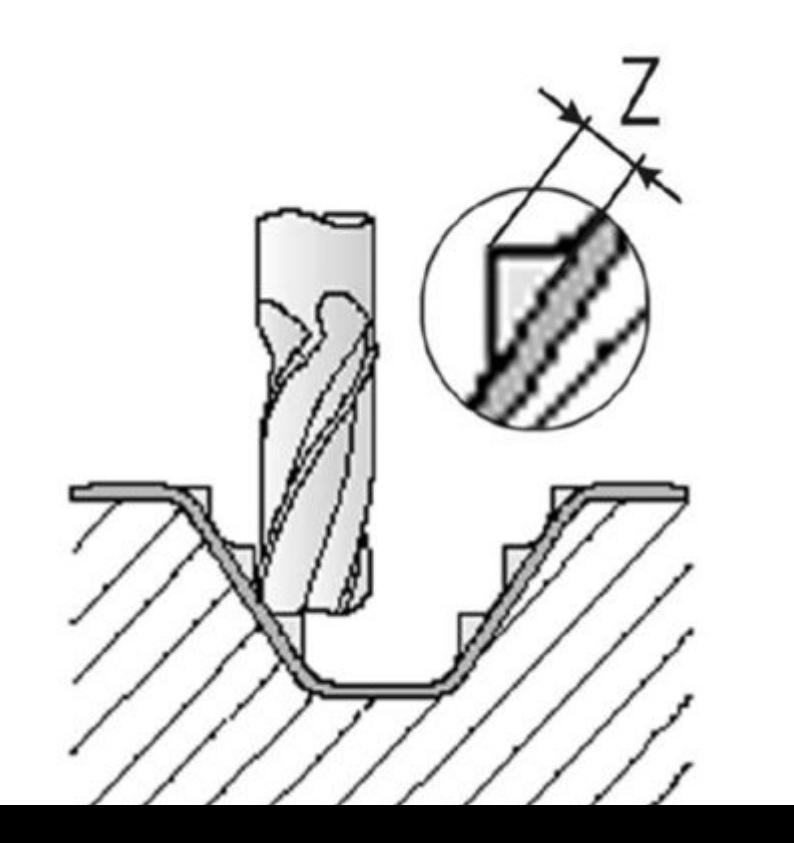

## Сравнение методов. Зигзаг

- Зигзагообразный метод является в настоящее время наиболее распространенным, хотя и обладает определенными недостатками.
- Основной недостаток этого метода заключается в переменном характере фрезерования: если вдоль одной строки инструмент работает по подаче, то вдоль следующей он будет работать против подачи.
- Аналогичная картина наблюдается и при переходе от одной строки к другой вдоль границы. Все это приводит к изменениям сил резания и отрицательно сказывается на точности и чистоте обработки.
- Вместе с тем следует отметить, что в тех случаях, когда расстояние между соседними строками, определяющее глубину фрезерования, незначительно отличается от диаметра инструмента, то и изменение сил резания невелико.
- Другим недостатком зигзагообразной схемы является повышенное число изломов на траектории инструмента. Это также отрицательно сказывается на динамике резания и приводит во многих случаях к увеличению времени обработки в связи с необходимостью выполнения операций по разгону-торможению, которые обусловливаются динамикой приводов подачи станка с ЧПУ.

Сравнение методов. Спираль

• Спиралевидная схема выгодно отличается от зигзагообразной более плавным характером обработки. Она обеспечивает неизменный характер фрезерования (по или против подачи) и не дает дополнительных (кроме имеющихся на контуре)

изломов траектории.

Спиралевидная схема имеет две основные разновидности:

- одна из которых характеризуется движением инструмента от центра области к периферии
- а другая наоборот, от границы области к ее центру

При использовании этой стратегии следует иметь в виду, что при обработке колодцев с тонким дном на деталях из легких сплавов возможен подрыв дна в конце обработки при схеме от периферии к центру. Для того, чтобы обеспечить необходимый характер фрезерования при использовании правого и левого направлений вращения шпинделя станка, каждая из описанныхи разновидностей и спиралевидной схемы имеет два типа: с движением инструмента в направлении по или против часовой стрелки при наблюдении со стороны шпинделя (обозначается соответственно ЧС и ПЧС).

## Сравнение методов. Ш-образный

• Выдержать одинаковый характер фрезерования можно также с помощью схемы Ш-образного типа.

При этой схеме инструмент после выполнения прохода вдоль строки отводится на небольшое расстояние от обработанной поверхности и на ускоренном ходу возвращается назад. Шобразная схема может иметь такие же разновидности (ШТИП, 1ШТИП, 2ШТИП), как и зигзагообразная. Существенным недостатком этой схемы является большое число вспомогательных ходов.

## Чистовая

• При чистовой обработке применяются стратегии с резанием вдоль макронеровностей, оставшихся после черновой обработки, поперек, под углом. Как правило, обработка ведется по эквидистантам к поверхностям детали. Чистовая обработка фасонных деталей ведется на 3-х – 5-и координатных станках.

### Параметры стратегии

- шаг обработки определяет расстояние (абсолютное значение либо отношение к диаметру инструмента) между ходами
- направление движения вдоль оси
- направление вращения вокруг поворотной оси позволяет ограничить поворот оси только одним направлением, обеспечивая, например, только попутный тип фрезерования, либо установить любое направление вращения, что позволит уменьшить длину вспомогательных ходов и, соответственно, время обработки
- положение инструмента относительно оси вращения или нормали к поверхности позволяет обеспечить дополнительный наклон либо смещение инструмента относительно нормали к поверхности или оси вращения, и, тем самым позволяет минимизировать эффект ухудшения условий резания в месте